# Package 'BETS'

September 28, 2018

<span id="page-0-0"></span>Type Package

Title Brazilian Economic Time Series

Version 0.4.9

Date 2018-08-25

Maintainer Talitha Speranza <talitha.speranza@fgv.br>

**Depends**  $R$  ( $>= 3.4$ )

Imports grnn, ggplot2, plotly, urca, forecast, zoo, rmarkdown, foreign, seasonal, stringr, dygraphs, shiny  $(>= 0.13)$ , miniUI  $(>= 0.1.1)$ , rstudioapi  $(>= 0.4)$ , DT, webshot, RMySQL, digest,DBI, rjson, rvest, xml2, lubridate, htmltools, httr, dplyr, sqldf

Suggests mFilter, devtools, xts, knitr

Description It provides access to and information about the most important

Brazilian economic time series - from the Getulio Vargas Foundation <http://portal.fgv.br/en>, the Central Bank of Brazil <http://www.bcb.gov.br> and the Brazilian Institute of Geography and Statistics <http://www.ibge.gov.br>. It also presents tools for managing, analysing (e.g. generating dynamic reports with a complete analysis of a series) and exporting these time series.

License GPL-3

BugReports <https://github.com/nmecsys/BETS/issues>

URL <https://github.com/nmecsys/BETS>

Encoding UTF-8

LazyData true

RoxygenNote 6.0.1

NeedsCompilation no

Repository CRAN

VignetteBuilder knitr

Author Pedro Costa Ferreira [aut], Talitha Speranza [aut, cre], Jonatha Costa [aut],

Fernando Teixeira [ctb], Daiane Marcolino [ctb]

Date/Publication 2018-09-28 17:10:03 UTC

# R topics documented:

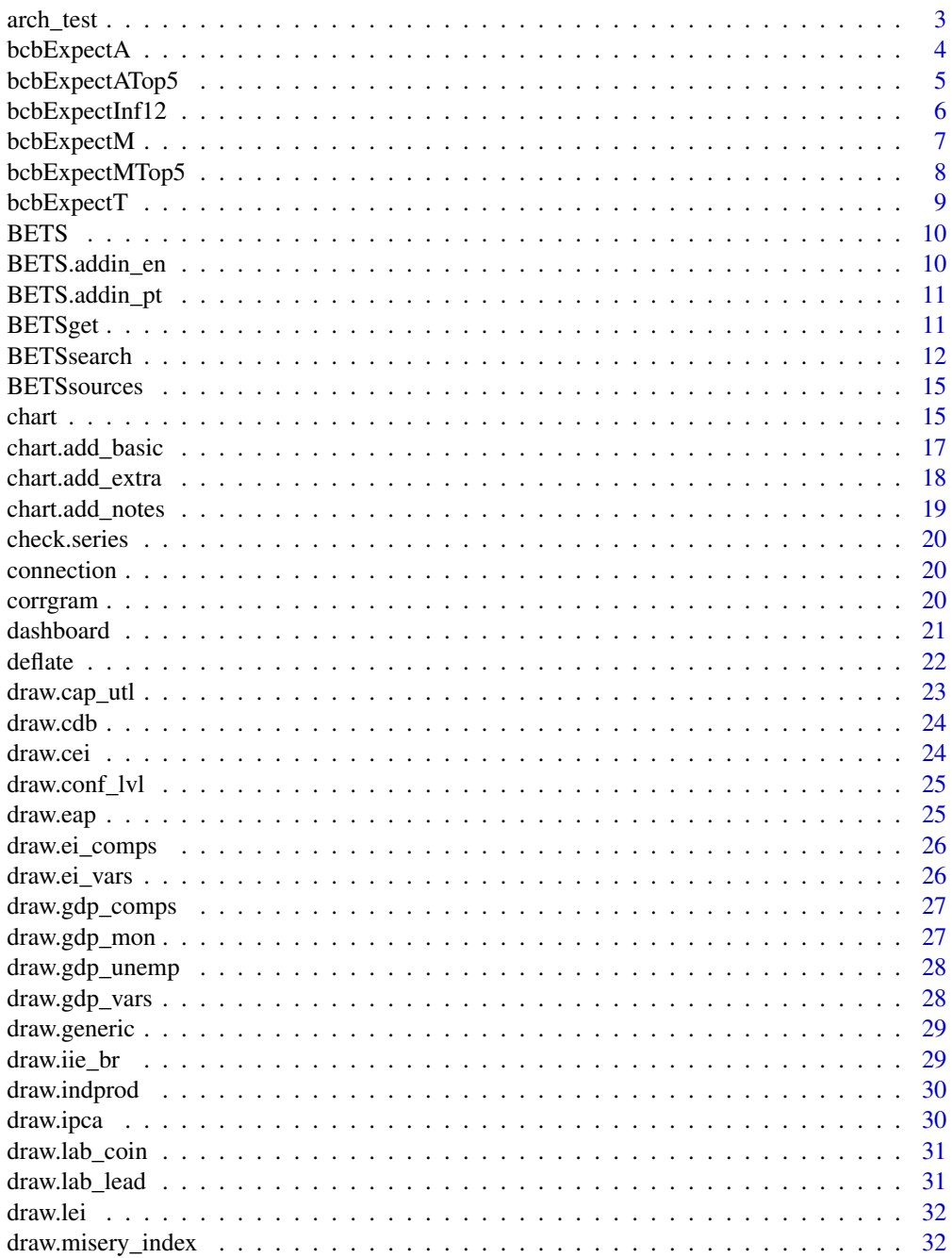

<span id="page-2-0"></span>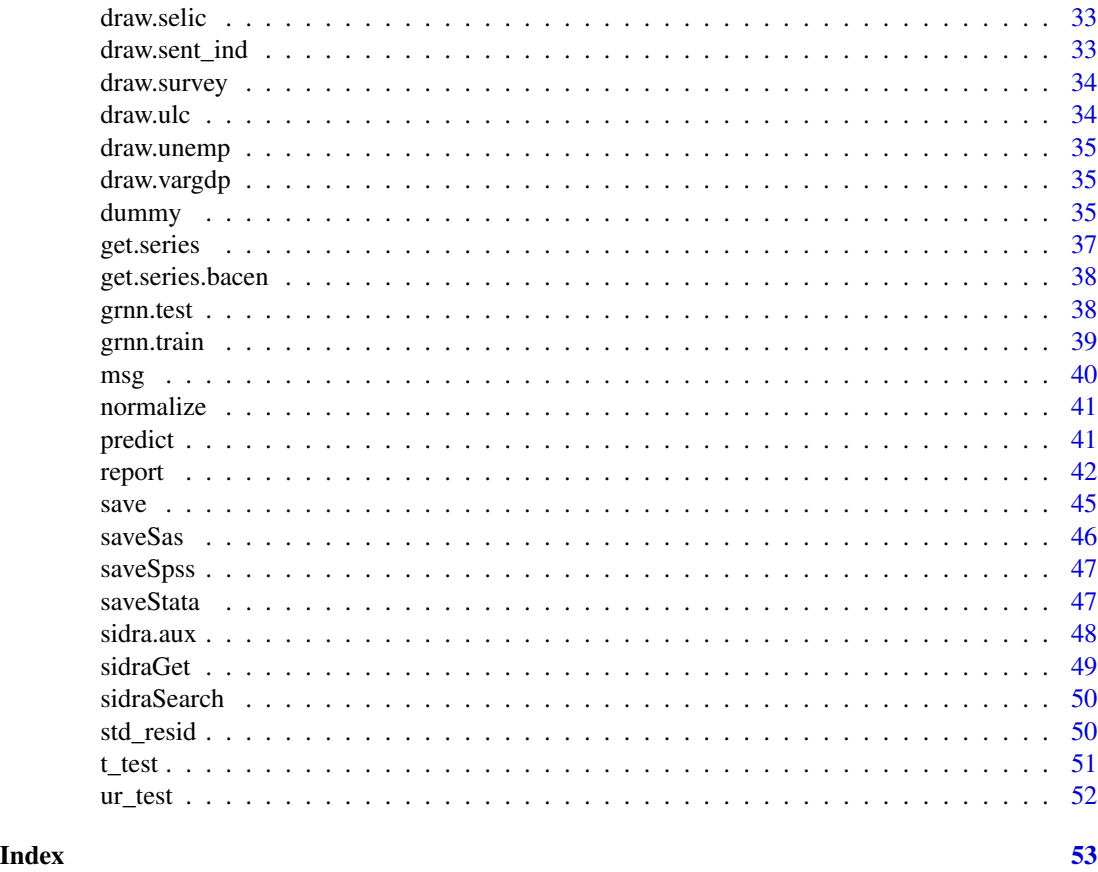

<span id="page-2-1"></span>arch\_test *Perform an ARCH test*

# Description

Performs an ARCH test and show the results. Formerly, this function was part of FinTS, now an obsoleted package.

# Usage

 $arch_test(x, lags = 12, demean = FALSE, alpha = 0.5)$ 

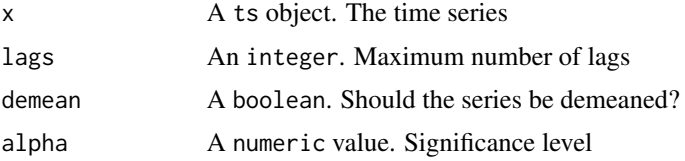

#### <span id="page-3-0"></span>Value

A list with the results of the ARCH test

#### Author(s)

Spencer Graves <spencer.graves@prodsyse.com>, Talitha Speranza <talitha.speranza@fgv.br>

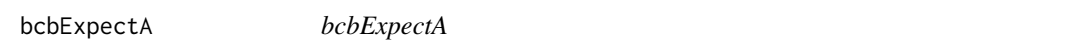

#### Description

Market Expectations with annual reference.

#### Usage

```
bcbExpectA(indicator = "IPCA", limit = 100, variables = c("Media",
  "Mediana", "DesvioPadrao", "CoeficienteVariacao", "Minimo", "Maximo",
  "numeroRespondentes", "baseCalculo"), start, end)
```
# Arguments

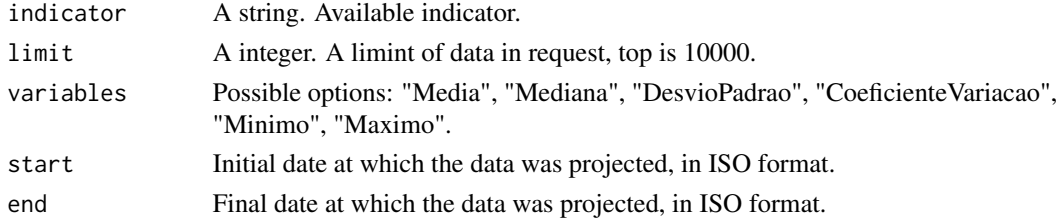

#### Value

A data.frame.

#### Note

The available indicators are: Balanca comercial, Balanco de pagamentos, Fiscal, IGP-DI, IGP-M, INPC, IPA-DI, IPA-M, IPCA, IPCA-15, IPC-FIPE, Precos administrados por contrato e monitorado, Producao industrial, PIB Industrial, PIB Servicos, PIB Total, Meta para taxa over-selic e Taxa de cambio.

In collaboration with Angelo Salton <https://github.com/angelosalton>.

#### Examples

# bcbExpectA()

<span id="page-4-0"></span>Annual Market Expectations Top5.

# Usage

```
bcbExpectATop5(indicator = "IGP-DI", limit = 100,
  variables = c("tipoCalculo", "Media", "Mediana", "DesvioPadrao",
  "CoeficienteVariacao", "Minimo", "Maximo"), start, end)
```
# Arguments

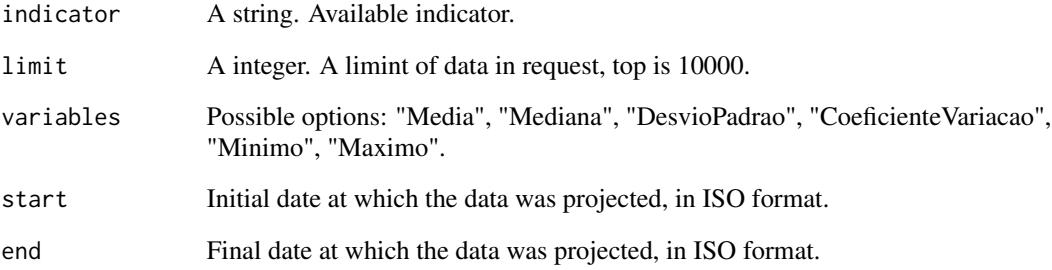

# Value

A data.frame.

# Note

The available indicators are: IGP-DI, IGP-M, IPCA, Meta para taxa over-selic, Taxa de cambio.

# Examples

```
# bcbExpectATop5()
```
<span id="page-5-0"></span>bcbExpectInf12 *bcbExpectInf12*

# Description

Market expectations for inflation in the next 12 months

#### Usage

```
bcbExpectInf12(indicator = "IPC-FIPE", limit = 100, variables = c("Media",
  "Mediana", "DesvioPadrao", "CoeficienteVariacao", "Minimo", "Maximo",
  "numeroRespondentes", "baseCalculo"), start, end)
```
# Arguments

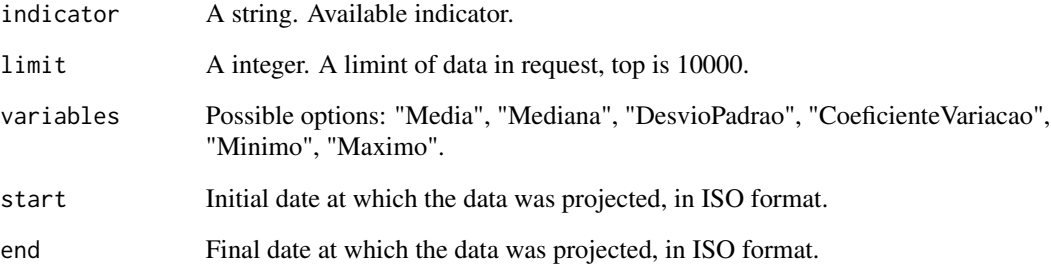

# Value

A data.frame.

#### Note

The available indicators are: IGP-DI, IGP-M, INPC, IPA-DI, IPA-M, IPCA, IPCA-15, IPC-FIPE.

# Examples

```
# bcbExpectInf12()
```
<span id="page-6-0"></span>bcbExpectM *bcbExpectM*

# Description

Market Expectations with mensal reference.

#### Usage

```
bcbExpectM(indicator = "IPCA-15", limit = 100, variables = c("Media",
  "Mediana", "DesvioPadrao", "CoeficienteVariacao", "Minimo", "Maximo",
  "numeroRespondentes", "baseCalculo"), start, end)
```
# Arguments

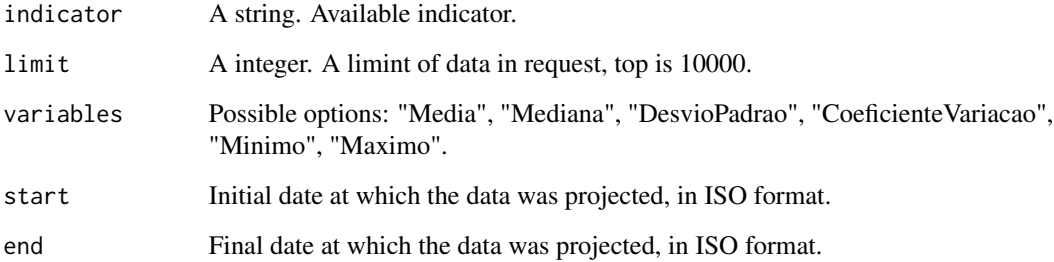

#### Value

A data.frame.

# Note

The available indicators are: IGP-DI, IGP-M, INPC, IPA-DI, IPA-M, IPCA, IPCA-15, IPC-FIPE, Producao industrial, Meta para taxa over-selic, Taxa de cambio .

# Examples

# bcbExpectM()

<span id="page-7-0"></span>bcbExpectMTop5 *bcbExpectMTop5*

# Description

Monthly Market Expectations Top5.

### Usage

```
bcbExpectMTop5(indicator = "IGP-DI", limit = 100,
  variables = c("tipoCalculo", "Media", "Mediana", "DesvioPadrao",
  "CoeficienteVariacao", "Minimo", "Maximo"), start, end)
```
# Arguments

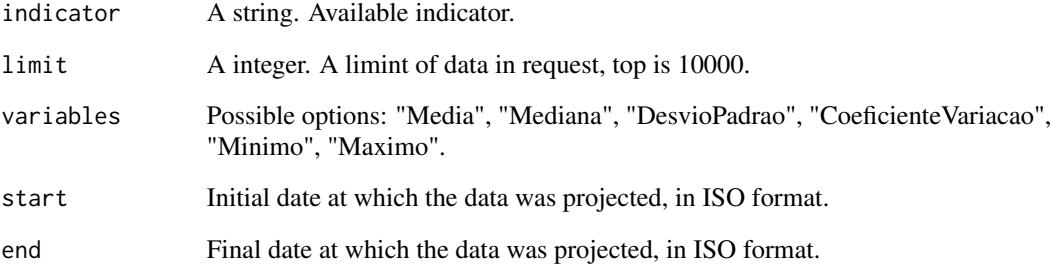

# Value

A data.frame.

#### Note

The available indicators are: IGP-DI, IGP-M, IPCA, Meta para taxa over-selic, Taxa de cambio.

# Examples

```
# bcbExpectMTop5()
```
<span id="page-8-0"></span>bcbExpectT *bcbExpectT*

# Description

Quarterly Market Expectations.

# Usage

```
bcbExpectT(indicator = "PIB Total", limit = 100, variables = c("Media",
  "Mediana", "DesvioPadrao", "CoeficienteVariacao", "Minimo", "Maximo",
  "numeroRespondentes"), start, end)
```
# Arguments

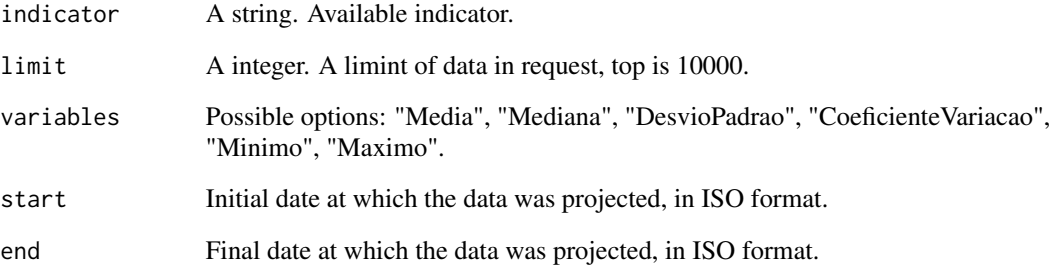

# Value

A data.frame.

# Note

The available indicators are: PIB Agropecuario, PIB Industrial, PIB Serviços e PIB Total.

# Examples

# bcbExpectT()

<span id="page-9-0"></span>10 BETS.addin\_en

BETS *BETS: A package for obtaining and analysing thousands of Brazilian economic time series.*

#### **Description**

The Brazilian Economic Time Series (BETS) package provides access and information about the most important Brazilian economic time series.

These series are created by three influential centers: the Central Bank of Brazil (BCB), the Brazilian Institute of Geography and Statistics (IBGE) and the Brazilian Institute of Economics, from the Getulio Vargas Foundation (FVG-IBRE). Currently, there are more than 18.640 available time series, most of them free of charge. Besides providing access to this vast database, the package allows the user to interact with data in an easy and friendly way.

For instance, the user can search for a time series using keywords. More importantly, it installs several consecrated packages for time series analysis, giving the user the option to perform a complete analysis without having to worry about installing and loading other packages. In a near future, the authors will publish a series of R exercises to be solved with BETS and its statiscal/econometrical tools, therefore helping the user to understand the behavior of brazilian time series.

# **Note**

The authors would like to thank the support by the Getulio Vargas Foundation (FGV) and make it clear that all data in the package is in public domain. The rights of all centers from which the series are taken are maintained. We reaffirm that BETS is mainly intended for academic usage.

# Author(s)

Pedro Costa Ferreira <pedro.guilherme@fgv.br>, Jonatha Costa <jonatha.costa@fgv.br>, Talitha Speranza <talitha.speranza@fgv.br>, Fernando Teixeira <fernando.teixeira@fgv.br>

BETS.addin\_en *BETS search*

#### Description

An interface for searching time series with possibility to extract the data in different extensions.

#### Usage

BETS.addin\_en()

<span id="page-10-0"></span>An interface for searching time series with possibility to extract the data in different extensions.

# Usage

BETS.addin\_pt()

BETSget *Get a complete time series from a BETS database*

# Description

Extracts a complete time series from either the Central Bank of Brazil (BCB), the Brazilian Institute of Geography and Statistics (IBGE) or the Brazilian Institute of Economics (FGV/IBRE).

#### Usage

```
BETSget(code, from = "", to = "", data.frame = FALSE, frequency = NULL)
```
#### Arguments

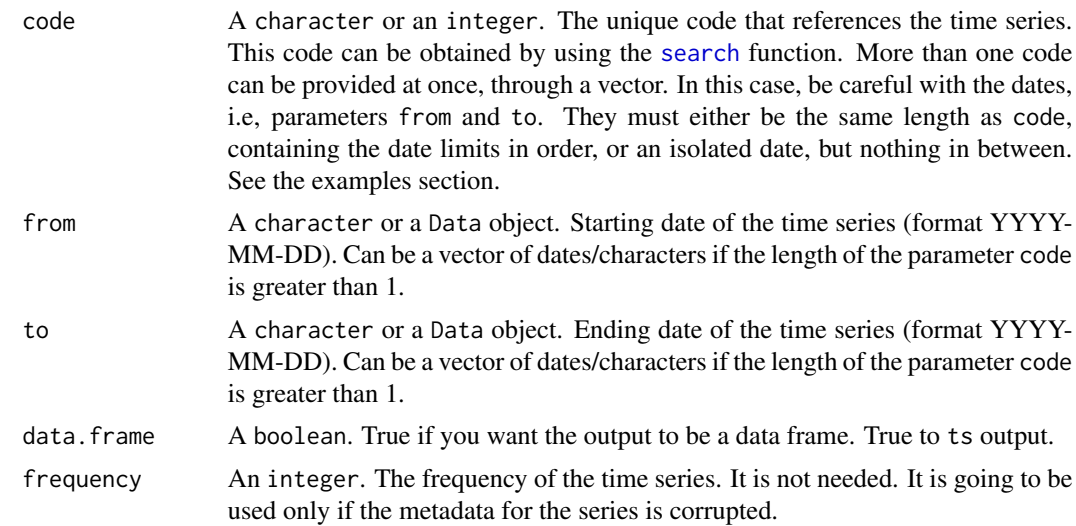

# Value

A [ts](#page-0-0) (time series) object containing the desired series.

<span id="page-11-0"></span>Due to the significant size of the databases, it could take a while to retrieve the values. However, it shouldn't take more than 90 seconds.

#### See Also

[ts](#page-0-0), [BETSsearch](#page-11-1) and [seas](#page-0-0)

#### Examples

```
# Anual series: GDP at constant prices, in R$ (brazilian reais)
#BETSget(1208)
# International reserves - Cash concept
#int.reserves <- get("3543")
#plot(int.reserves)
# Exchange rate - Free - United States dollar (purchase)
#us.brl <- get(3691)
# Multiple requests
# BETSget(code = c(10777,4447),from = "2001-01-01", to = "2016-10-31")
# BETSget(code = c(10777,4447),from = c("2001-10-31",""),to = c("2016-10-31",""))
# f <- c("2001-10-31","1998-09-01")
# t <- c("2014-10-31","2015-01-01")
# BETSget(code = c(10777,4447), from = f, to = t)
# BETSget(code = c(10777,4447),from = "2001-10-31", to = c("2014-10-31","2015-01-01"))
# BETSget(code = c(10777,4447),from = c("2002-10-31","1997-01-01"), to = "2015-01-01")
```
#### <span id="page-11-1"></span>BETSsearch *Search for a Brazilian Economic Time Series*

#### Description

Searches the BETS databases for a time series by its description, source, periodicity, code, data, unit of measurement and database name.

#### Usage

```
BETSsearch(description = "*", src, periodicity, unit, code, start,
  view = FALSE, lang = "en")
```
#### BETSsearch 13

#### **Arguments**

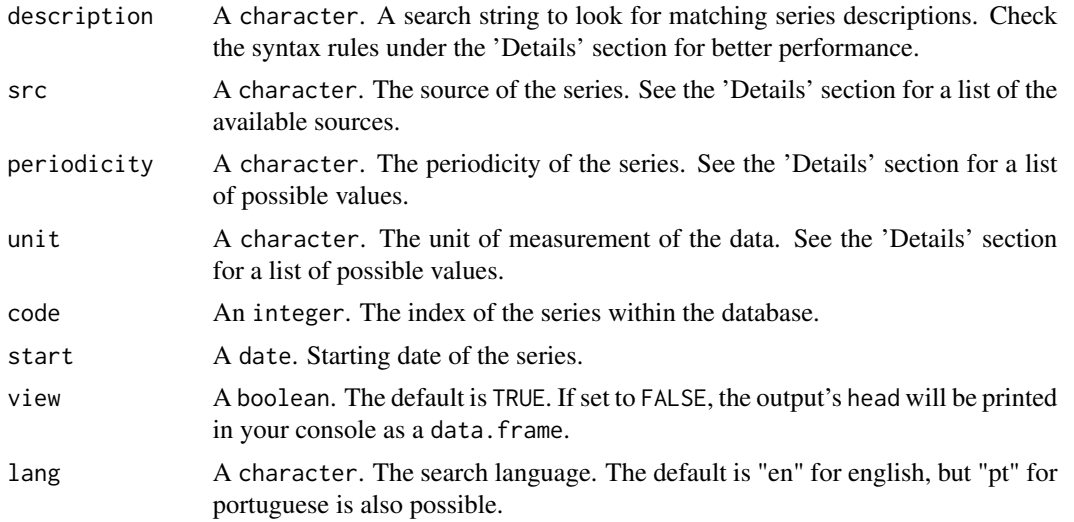

# Details

• Syntax rules for the parameter description, the search string to look for matching series descriptions:

- 1. To search for alternative words, separate them by white spaces. Example: description = "ipca core" means that the series description must contain 'ipca' AND'core'
- 2. To search for whole expressions, surround them with ' '. Example: description = "'core ipca' index" means that the series description must contain 'core ipca' AND 'index'
- 3. To exclude words from the search, insert a  $\sim$  before each of them. Example: description = "ipca  $\sim$  core" means that the series description must contain 'ipca' AND must NOT contain 'core'
- 4. To exclude whole expressions from the search, surround them with code' ' and insert a  $\sim$ before each of them. Example: description = "~ 'ipca core' index" means that the series description must contain 'index' AND must NOT contain 'core ipca'
- 5. It is possible to search for multiple words or expressions and to negate multiple words or expressions, as long as the preceeding rules are observed.
- 6. The white space after the negation sign  $(\sim)$  is not required. But the white spaces AFTER expressions or words ARE required.
- Possible values for the parameter src:

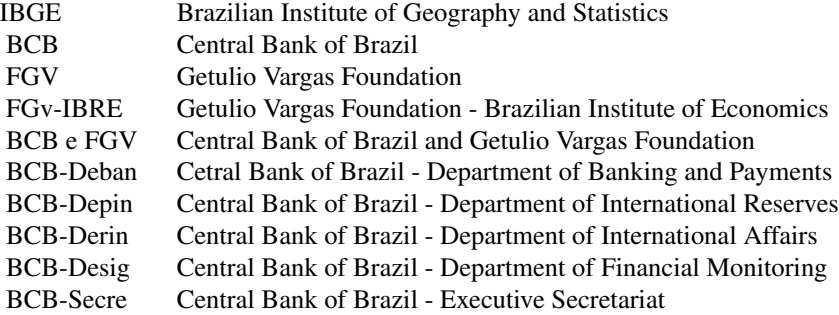

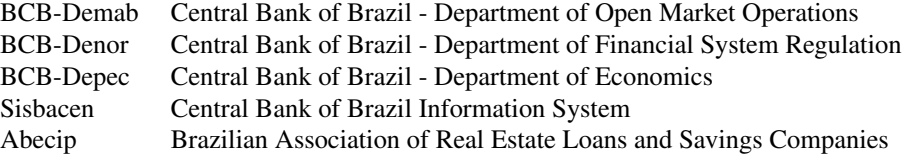

• Possible values for the parameter periodicity:

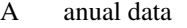

- M monthly data
- Q quaterly data<br>W weekly data
- weekly data
- D daily data
- Possible values for the parameter unit:
	- R\$ brazilian reais
	- \$ US dolars
	- % percentage

#### Value

A list that can be interpreted as a data.frame. The fields are described below.

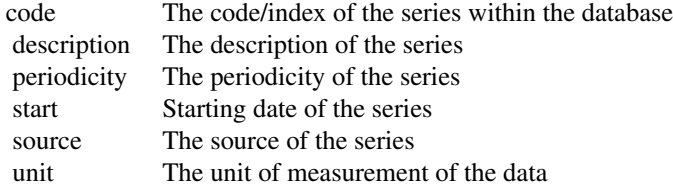

# References

Central Bank of Brazil

#### Examples

```
#not run
#BETSsearch(description="sales",view = FALSE)
```

```
#BETSsearch(src="Denor", view = FALSE)
```
#BETSsearch(periodicity="A", view = FALSE)

<span id="page-14-0"></span>

Display a list of sources available at BETS package in console. The numbers of sources will increase wiht new versions of the package.

#### Usage

BETSsources()

<span id="page-14-1"></span>chart *Create a chart with BETS aesthetics*

# Description

Create a professional looking chart, using a pre-defined BETS series or a custom series.

#### Usage

```
chart(ts, style = "normal", file = NULL, open = TRUE, lang = "en",
 params = NULL)
```
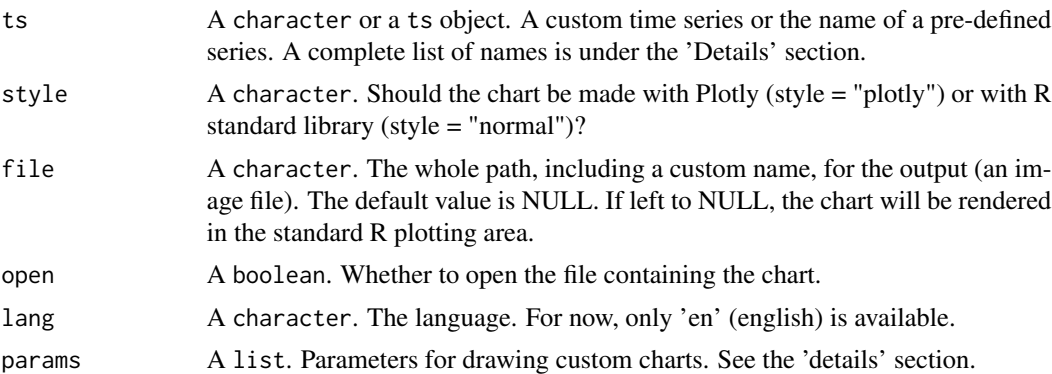

16 chart control of the chart control of the chart control of the chart control of the chart control of the chart control of the chart control of the chart control of the chart control of the chart control of the chart con

# Details

Names of pre-defined charts:

# 1. Business Cycle Dashboard ('plotly' style)

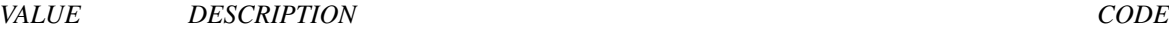

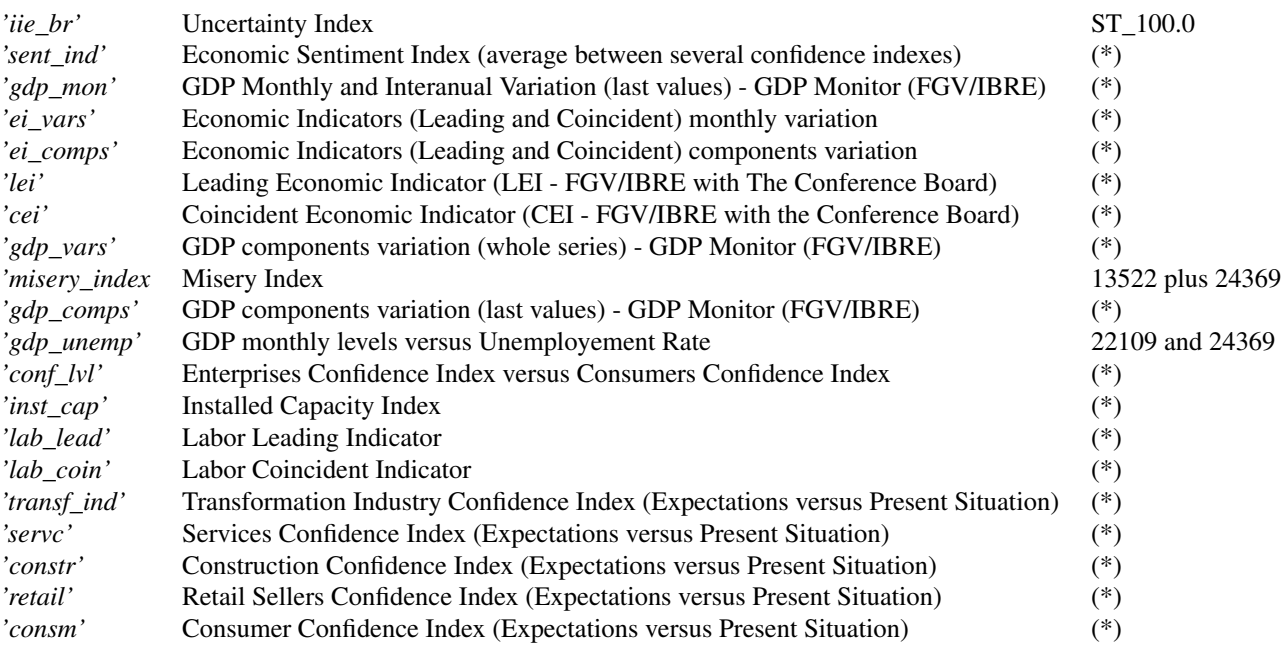

# 2. Macro Situation Dashboard ('normal' style)

#### *VALUE DESCRIPTION CODE*

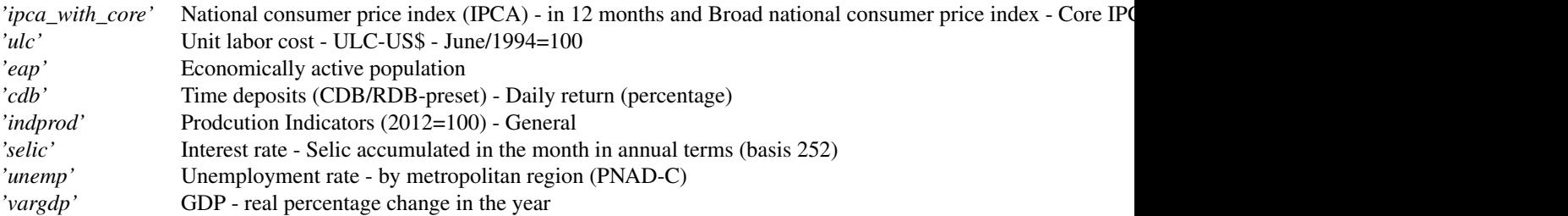

(\*) Not available on BETS databases yet. But you can find it in .csv files saved under your BETS installation directory.

# 3. Custom Charts

None of these parameters is required. Please note that some parameters only work for a certain type of chart.

*PARAMETER DESCRIPTION WORKS FOR*

<span id="page-16-0"></span>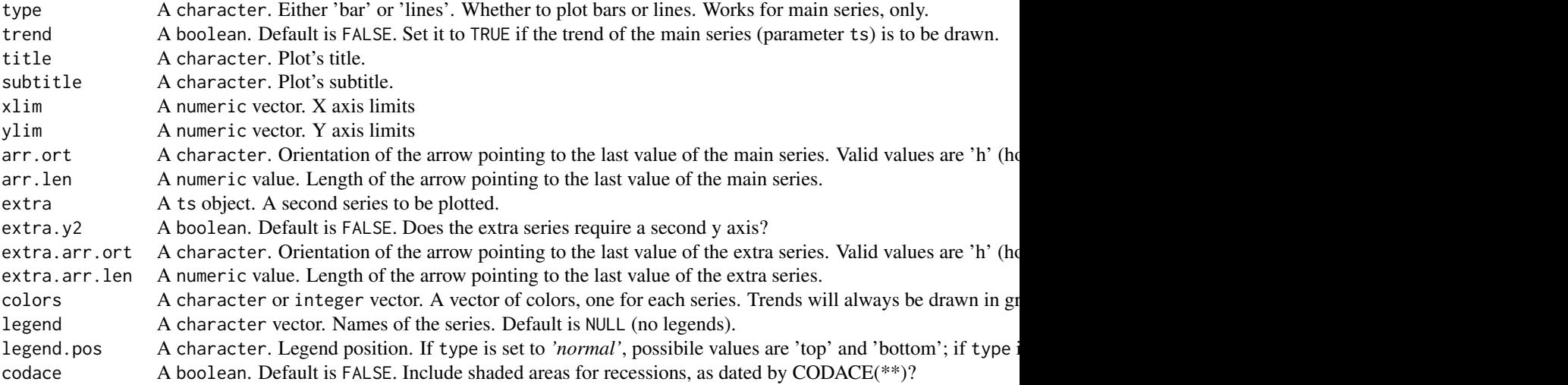

(\*\*) Business Cycle Dating Committee (FGV/IBRE)

#### Value

If parameter file is not set by the user, the chart will be shown at the standard R ploting area. Otherwise, it is going to be saved on your computer.

#### Author(s)

Talitha Speranza <talitha.speranza@fgv.br>

# Examples

```
# chart(ts = "sent_ind", file = "animal_spirits", open = T)
# chart(ts = "gdp_mon", file = "gdp_mon.png", open = F)
# chart(ts = "misery_index")
# chart(ts = "transf_ind", file = "transf_ind.png", open = F)
```
chart.add\_basic *Create a chart of the Unitary Labor Cost time series*

#### Description

Creates a plot of series 11777

#### <span id="page-17-0"></span>Usage

```
chart.add_basic(ts, xlim = NULL, ylim = NULL, type = "lines",
 title = "", subtitle = "", col = "firebrick4", arr.size = NULL,
 arr.pos = "v", leg.pos = "top", trend = FALSE)
```
# Arguments

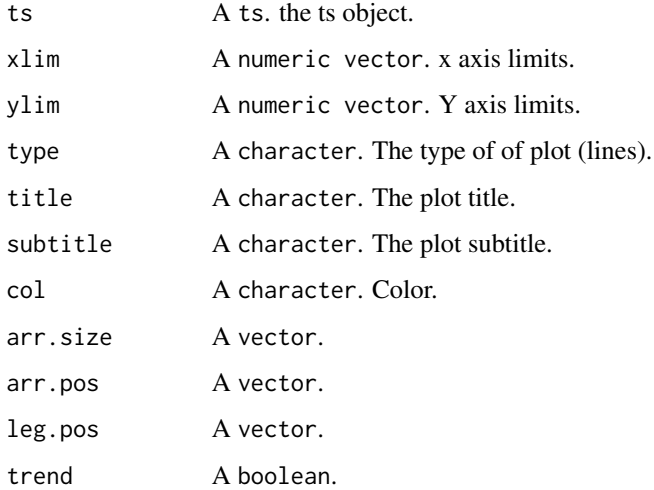

#### Value

An image file is saved in the 'graphs' folder, under the BETS installation directory.

#### Author(s)

Talitha Speranza <talitha.speranza@fgv.br>

chart.add\_extra *Create a chart of the Unitary Labor Cost time series*

# Description

Creates a plot of series 11777

#### Usage

```
chart.add_extra(ts, ylim = NULL, xlim = NULL, col = "firebrick3",
 arr.size = NULL, arr.pos = "v", leg.pos = "top", leg.text = "",
 main.type = "lines")
```
# <span id="page-18-0"></span>chart.add\_notes 19

# Arguments

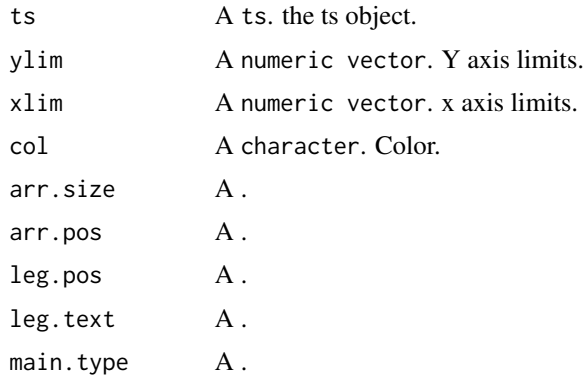

# Value

An image file is saved in the 'graphs' folder, under the BETS installation directory.

# Author(s)

Talitha Speranza <talitha.speranza@fgv.br>

chart.add\_notes *Add notes*

# Description

Add notes

# Usage

```
chart.add_notes(series.list, xlim, ylim, names = NULL, dec = 2)
```
# Arguments

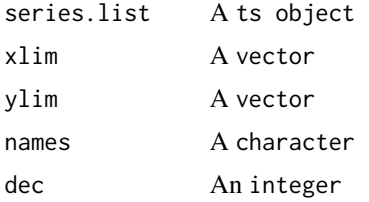

# Author(s)

<span id="page-19-0"></span>check.series *Check series*

# Description

Check series in BETS dataset

# Usage

```
check.series(ts, message = NULL)
```
# Arguments

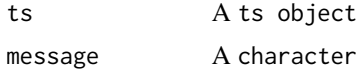

# Author(s)

Talitha Speranza <talitha.speranza@fgv.br>

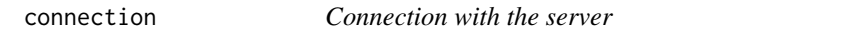

#### Description

Make the connection with the server

#### Usage

connection()

corrgram *Plot the ACF or the PACF of a time series*

# Description

Plot correlograms using plot.ly and several other options that differ theses plots from [forecasts](#page-0-0) ACF and PACF.

#### Usage

```
corrgram(ts, lag.max = 12, type = "correlation", mode = "simple",
 ci = 0.95, style = "plotly", knit = F)
```
#### <span id="page-20-0"></span>dashboard 21

# Arguments

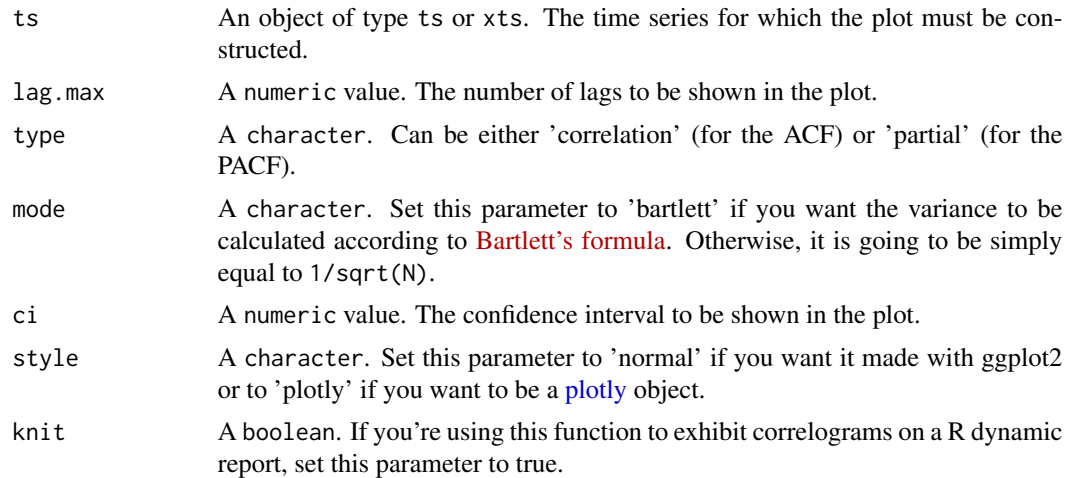

# Value

A plot and a vector containing the correlations.

# Author(s)

Talitha Speranza <talitha.speranza@fgv.br>

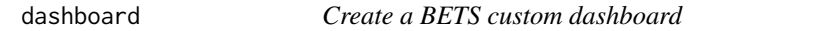

# Description

Generate thematic dashboards using a selection of BETS time series and charts. For now, themes and charts are pre-defined.

# Usage

```
dashboard(type = "business_cycle", charts = "all", saveas = NA,
 parameters = NULL)
```
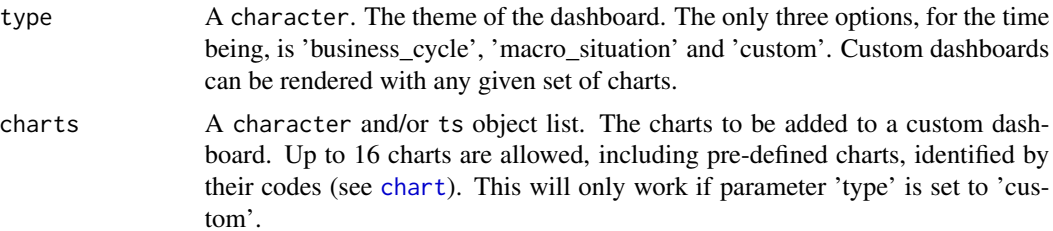

<span id="page-21-0"></span>22 deflate the contract of the contract of the contract of the contract of the contract of the contract of the contract of the contract of the contract of the contract of the contract of the contract of the contract of the

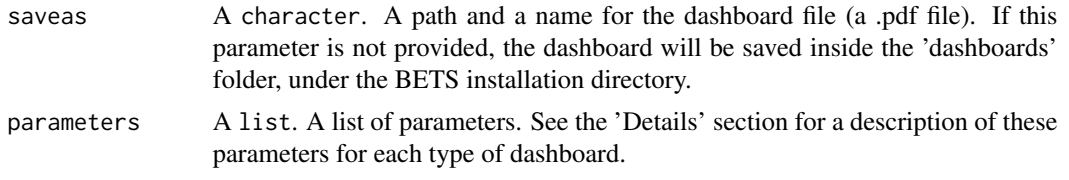

# Details

# Macro Situation and Custom Dashboard Parameters

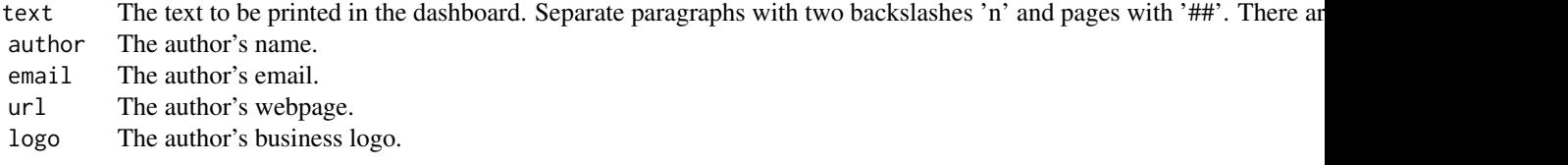

# Additional Custom Dashboard Parameters

style A character. The style of the charts. As in chart, can be either 'plotly' or 'normal'. charts.opts A list of parameters lists, one for each chart. Parameters are specified in [chart](#page-14-1)

#### Value

A .pdf file (the dashboard)

#### Author(s)

Talitha Speranza <talitha.speranza@fgv.br>

# Examples

```
# dashboard()
# dashboard(saveas = "survey.pdf")
# dashboard(type = "macro_situation")
```
deflate *Deflate a time series*

#### Description

Deflate a time series using a deflator series. The deflator can be an index, a percentage or a point percentage series.

# <span id="page-22-0"></span>draw.cap\_utl 23

# Usage

deflate(ts, deflator, type = "index")

# Arguments

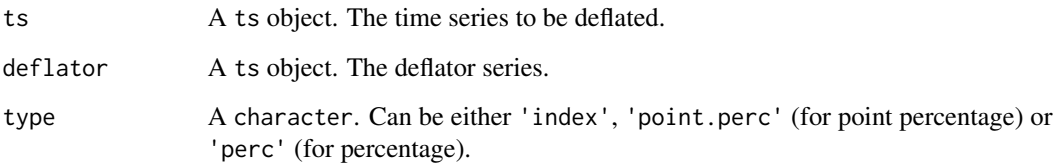

# Value

The deflated series.

# Author(s)

Talitha Speranza <talitha.speranza@fgv.br>

draw.cap\_utl *Create a chart of the Base Interest Rate (SELIC) time series*

# Description

Creates a plot of series 4189

#### Usage

draw.cap\_utl()

# Value

An image file is saved in the 'graphs' folder, under the BETS installation directory.

# Author(s)

<span id="page-23-0"></span>

Creates a plot of series 14

#### Usage

draw.cdb()

# Value

An image file is saved in the 'graphs' folder, under the BETS installation directory.

#### Author(s)

Talitha Speranza <talitha.speranza@fgv.br>

draw.cei *Create a chart of the Base Interest Rate (SELIC) time series*

# Description

Creates a plot of series 4189

#### Usage

draw.cei()

# Value

An image file is saved in the 'graphs' folder, under the BETS installation directory.

#### Author(s)

<span id="page-24-0"></span>draw.conf\_lvl *Create a chart of the Base Interest Rate (SELIC) time series*

# Description

Creates a plot of series 4189

#### Usage

draw.conf\_lvl()

# Value

An image file is saved in the 'graphs' folder, under the BETS installation directory.

#### Author(s)

Talitha Speranza <talitha.speranza@fgv.br>

draw.eap *Create a chart of the Economically Active Population time series*

# **Description**

Creates a plot of series 10810

#### Usage

draw.eap()

#### Value

An image file is saved in the 'graphs' folder, under the BETS installation directory.

#### Author(s)

<span id="page-25-0"></span>

Creates a plot of series 4189

#### Usage

draw.ei\_comps()

#### Value

An image file is saved in the 'graphs' folder, under the BETS installation directory.

draw.ei\_vars *Create a chart of the Base Interest Rate (SELIC) time series*

# Description

Creates a plot of series 4189

# Usage

draw.ei\_vars()

#### Value

An image file is saved in the 'graphs' folder, under the BETS installation directory.

# Author(s)

<span id="page-26-0"></span>draw.gdp\_comps *Create a chart of the Base Interest Rate (SELIC) time series*

# Description

Creates a plot of series 4189

#### Usage

```
draw.gdp_comps()
```
# Value

An image file is saved in the 'graphs' folder, under the BETS installation directory.

# Author(s)

Talitha Speranza <talitha.speranza@fgv.br>

draw.gdp\_mon *Create a chart of the Base Interest Rate (SELIC) time series*

# **Description**

Creates a plot of series 4189

#### Usage

draw.gdp\_mon()

# Value

An image file is saved in the 'graphs' folder, under the BETS installation directory.

# Author(s)

<span id="page-27-0"></span>

Creates a plot of series 4189

#### Usage

```
draw.gdp_unemp()
```
# Value

An image file is saved in the 'graphs' folder, under the BETS installation directory.

#### Author(s)

Talitha Speranza <talitha.speranza@fgv.br>

draw.gdp\_vars *Create a chart of the Base Interest Rate (SELIC) time series*

# **Description**

Creates a plot of series 4189

#### Usage

```
draw.gdp_vars()
```
# Value

An image file is saved in the 'graphs' folder, under the BETS installation directory.

#### Author(s)

<span id="page-28-0"></span>

Creates a plot of series 4189

# Usage

draw.generic(ts, style, params)

#### Arguments

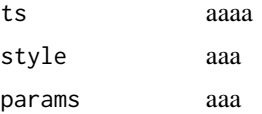

#### Value

An image file is saved in the 'graphs' folder, under the BETS installation directory.

#### Author(s)

Talitha Speranza <talitha.speranza@fgv.br>

draw.iie\_br *Create a chart of the Base Interest Rate (SELIC) time series*

# Description

Creates a plot of series 4189

#### Usage

```
draw.iie_br()
```
# Value

An image file is saved in the 'graphs' folder, under the BETS installation directory.

# Author(s)

<span id="page-29-0"></span>

Creates a plot of series 21859

#### Usage

draw.indprod()

# Value

An image file is saved in the 'graphs' folder, under the BETS installation directory.

# Author(s)

Talitha Speranza <talitha.speranza@fgv.br>

draw.ipca *Create a chart of the National Consumer Price Index time series*

# **Description**

Creates a plot of series 13522 (NCPI), along with series 4466 (NCPI core)

#### Usage

draw.ipca()

# Value

An image file is saved in the 'graphs' folder, under the BETS installation directory.

#### Author(s)

<span id="page-30-0"></span>

Creates a plot of series 4189

#### Usage

```
draw.lab_coin()
```
# Value

An image file is saved in the 'graphs' folder, under the BETS installation directory.

#### Author(s)

Talitha Speranza <talitha.speranza@fgv.br>

draw.lab\_lead *Create a chart of the Base Interest Rate (SELIC) time series*

# **Description**

Creates a plot of series 4189

#### Usage

draw.lab\_lead()

# Value

An image file is saved in the 'graphs' folder, under the BETS installation directory.

#### Author(s)

<span id="page-31-0"></span>

Creates a plot of series 4189

#### Usage

draw.lei()

# Value

An image file is saved in the 'graphs' folder, under the BETS installation directory.

# Author(s)

Talitha Speranza <talitha.speranza@fgv.br>

draw.misery\_index *Create a chart of the Base Interest Rate (SELIC) time series*

# **Description**

Creates a plot of series 4189

#### Usage

```
draw.misery_index()
```
#### Value

An image file is saved in the 'graphs' folder, under the BETS installation directory.

#### Author(s)

<span id="page-32-0"></span>

Creates a plot of series 4189

#### Usage

draw.selic()

# Value

An image file is saved in the 'graphs' folder, under the BETS installation directory.

#### Author(s)

Talitha Speranza <talitha.speranza@fgv.br>

draw.sent\_ind *Create a chart of the Base Interest Rate (SELIC) time series*

# **Description**

Creates a plot of series 4189

#### Usage

draw.sent\_ind()

# Value

An image file is saved in the 'graphs' folder, under the BETS installation directory.

#### Author(s)

<span id="page-33-0"></span>

Creates a plot of series 4189

#### Usage

draw.survey(survey)

#### Arguments

survey xxx

#### Value

An image file is saved in the 'graphs' folder, under the BETS installation directory.

#### Author(s)

Talitha Speranza <talitha.speranza@fgv.br>

draw.ulc *Create a chart of the Unitary Labor Cost time series*

# Description

Creates a plot of series 11777

#### Usage

draw.ulc()

#### Value

An image file is saved in the 'graphs' folder, under the BETS installation directory.

<span id="page-34-0"></span>

Creates a plot of series 10777

#### Usage

draw.unemp()

# Value

An image file is saved in the 'graphs' folder, under the BETS installation directory.

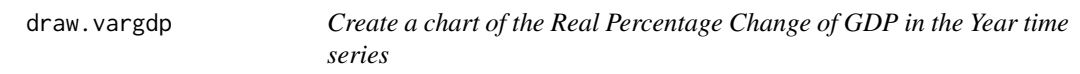

# Description

Creates a plot of series 7326

#### Usage

draw.vargdp()

# Value

An image file is saved in the 'graphs' folder, under the BETS installation directory.

<span id="page-34-1"></span>dummy *Create a monthly or quarterly dummy*

# Description

Returns a monthly or quarterly dummy (a time series with only 0s and 1s).

#### Usage

```
dummy(start = NULL, end = NULL, frequency = 12, year = NULL,
 month = NULL, quarter = NULL, date = NULL, from = NULL, to = NULL)
```
#### <span id="page-35-0"></span>Arguments

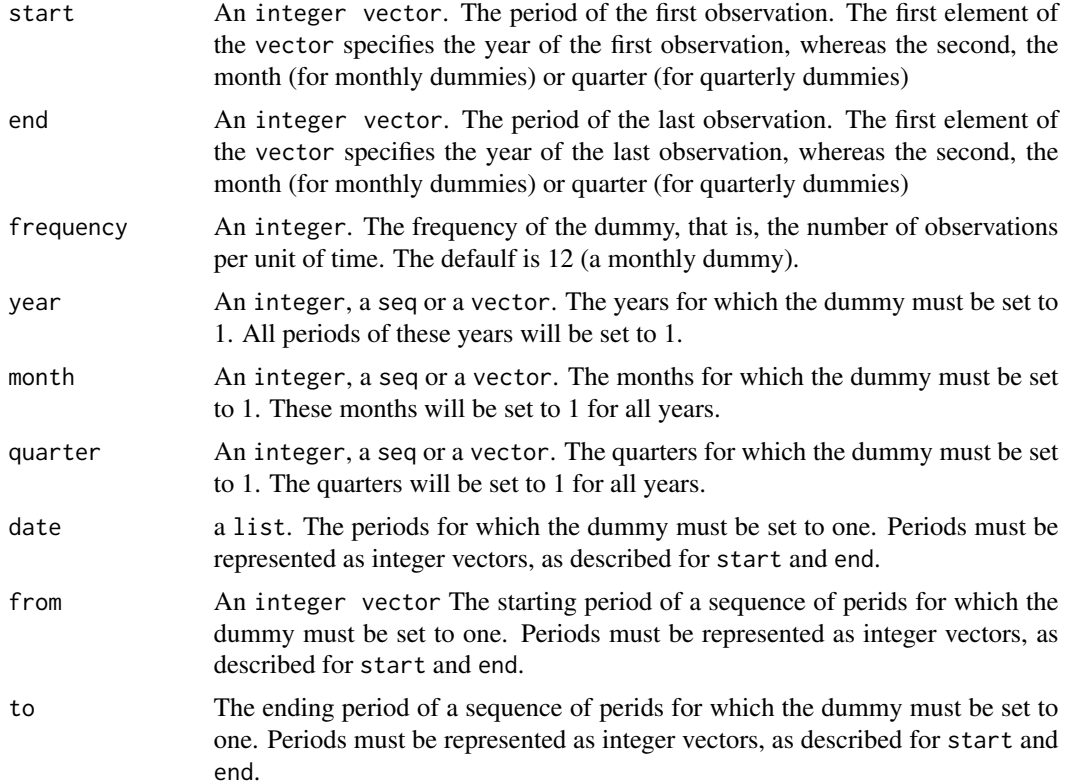

#### Value

A monthly or a quarterly ts object.

#### See Also

[ts](#page-0-0), [dummy](#page-34-1)

# Examples

```
#1 from a specific date to another specific date
dummy(start = c(2000,1),end = c(2012,5),frequency = 12,from = c(2005,1),to = c(2006,12))
#Other options that may be helpful:
#over a month equal to 1
dummy(start = c(2000,1), end = c(2012,5), frequency = 12, month = c(5,12))
#Months equal to 1 only for some year
dummy(start = c(2000, 1), end = c(2012, 5), frequency = 12, month = 5, year = 2010)
dummy(start = c(2000,1), end = c(2012,5), frequency = 12, month = 8, year = 2002)
```

```
#Months equal to 1 only for some years
dummy(start = c(2000,1), end = c(2012,5), frequency = 12, month = 5, year = 2005:2007)
dummy(start = c(2000,1), end = c(2012,5), frequency = 12, month = 3, year = c(2005,2007))
dummy(start = c(2000,1), end = c(2012,5), frequency = 12, month = 5:6, year = c(2005,2007))
#specific dates
dummy(start = c(2000,1), end = c(2012,5), frequency = 12, date = list(c(2010,1)))dummy(start = c(2000, 1), end = c(2012, 5),
   freq = 12, date = list(c(2010,9), c(2011,1), c(2000,1)))
```
get.series *Get a complete time series from a BETS database*

# Description

Extracts a complete time series from either the Central Bank of Brazil (BCB), the Brazilian Institute of Geography and Statistics (IBGE) or the Brazilian Institute of Economics (FGV/IBRE).

#### Usage

get.series(code, from = "", to = "", data.frame = FALSE, frequency = NULL)

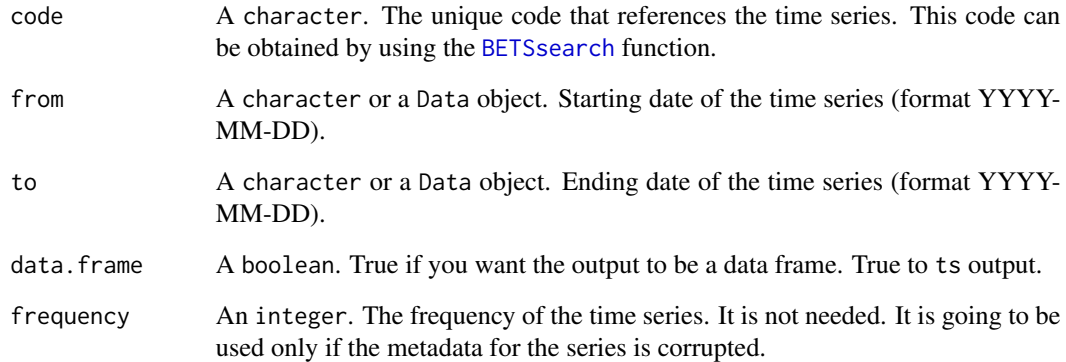

<span id="page-37-0"></span>

A function to extract BACEN series using their API

#### Usage

get.series.bacen(x, from =  $"$ , to =  $"$ , save =  $"$ )

# Arguments

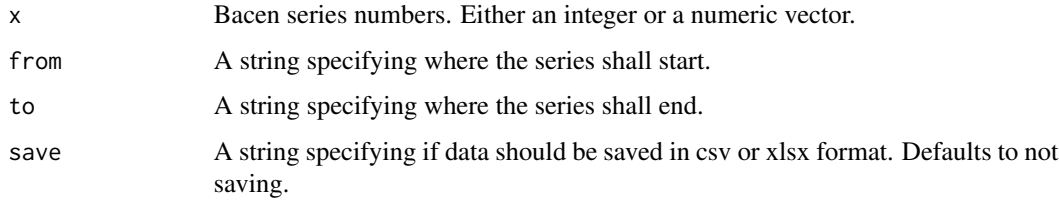

#### Author(s)

Fernando Teixeira <fernando.teixeira@fgv.br> and Jonatha Azevedo <jonatha.costa@fgv.br>

<span id="page-37-1"></span>grnn.test *Test a set of General Regression Neural Networks*

# Description

Given new values of the independent variables, tests a list of trained GRNNs and picks the best net, based on an accuracy measure between the forecasted and the actual values.

#### Usage

grnn.test(results, test.set)

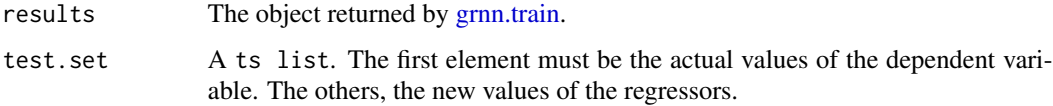

#### <span id="page-38-0"></span>grnn.train 39

#### Value

A list object representing the best network (according to forecasting MAPE). Its fields are:

- mape: The forecasting MAPE
- model: The network object
- sigma: The sigma parameter
- id: The id number of the network, as given by [grnn.train](#page-38-1)
- mean: The predicted values
- x: The original series
- fitted: The fitted values
- actual: The actual values (to be compared with the predicted values)
- residuals: Difference between the fitted values and the series original values
- regressors: The regressors used to train the network

#### Author(s)

Talitha Speranza <talitha.speranza@fgv.br>

<span id="page-38-1"></span>grnn.train *Train a General Regression Neural Network*

#### Description

Creates a set of probabilistic neural networks as proposed by [Specht \[1991\].](http://www.inf.ufrgs.br/~engel/data/media/file/cmp121/GRNN.pdf) The user provides a set of regressors and the function chooses which subset is the best, based on an accuracy measure (by default, the MAPE) between fited and actual values. These networks have only one parameter, the sigma, which is the standard deviation of each activation function (gaussian) of the pattern layer. Sigma can also be automatically chosen. This function builds on [grnn-package.](#page-0-0)

#### Usage

```
grnn.train(train.set, sigma, step = 0.1, select = TRUE, names = NA)
```
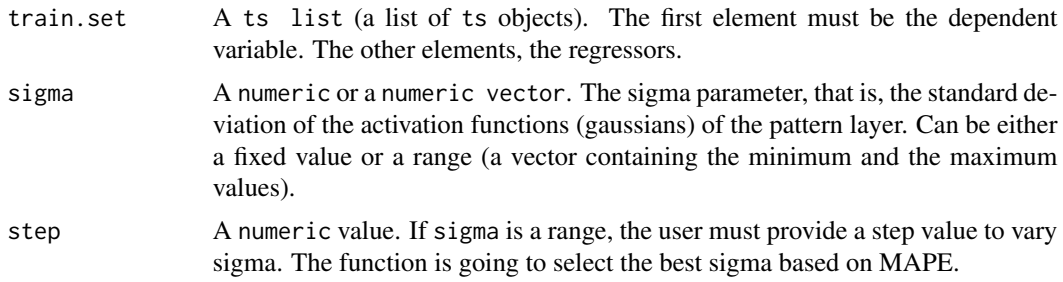

# <span id="page-39-0"></span>Value

A list of result objects, each representing a network. These objects are ordered by MAPE (the 20 best MAPEs) and its fields are:

- accuracy: A numeric value. Accuracy measure between the fitted and the actual series values. By default, the MAPE. In future versions, it will be possible to change it.
- fitted: The fitted values, that is, one step ahead predicitions calculated by the trained net.
- net: An object returned by the grnn function. Represents a trained net.
- sigma: A numeric. The sigma that was chosen, either by the user or by the function itself (in case select was set to TRUE)
- regressors: A character vector. Regressors that were chosen, either by the user or by the fuction itself (in case select was set to TRUE)
- sigma.accuracy: A data.frame. Sigma versus accuracy value of the corresponding trained network. Those networks were trained using the best set of regressors.
- residuals: A numeric vector. Fitted values subtracted from the actual values.

grnn.train also returns a diagnostic of training rounds and a sigma versus accuracy plot.

#### Author(s)

Talitha Speranza <talitha.speranza@fgv.br>

msg *Format and show a console message.*

#### **Description**

Customizes a message and shows it in the console.

#### Usage

```
msg(..., skip_before = TRUE, skip_after = FALSE, warn = FALSE)
```
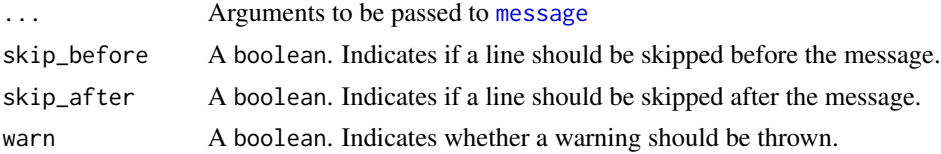

#### <span id="page-40-0"></span>normalize the contract of the contract of the contract of the contract of the contract of the contract of the contract of the contract of the contract of the contract of the contract of the contract of the contract of the

# Value

None

#### Author(s)

Talitha Speranza <talitha.speranza@fgv.br>, Jonatha Azevedo <jonatha.azevedo@fgv.br>

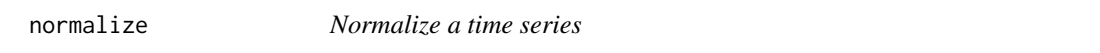

#### Description

Normalizes a time series, either by stardization or by mapping to values between 0 and 1.

#### Usage

normalize(series, mode = "scale")

#### **Arguments**

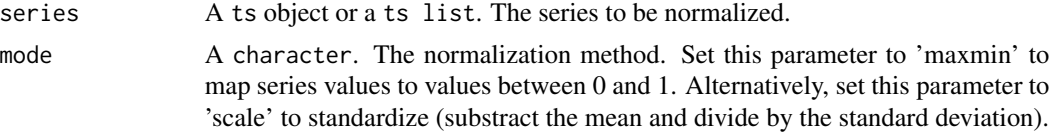

#### Value

A ts object or a ts list. The normalized series.

# Author(s)

Talitha Speranza <talitha.speranza@fgv.br>

predict *Get the predicted values of a model and visualize it*

#### Description

This function is built upon [forecast.](#page-0-0) Besides the model predictions, it returns an accuracy measure table (calculated by the [accuracy](#page-0-0) function) and a graph showing the original series, the predicted values and the actual values.

# Usage

```
predict(..., actual = NULL, main = "", ylab = "", xlim = NULL,style = "dygraphs", unnorm = NULL, legend.pos = "topright", knit = F)
```
### <span id="page-41-0"></span>Arguments

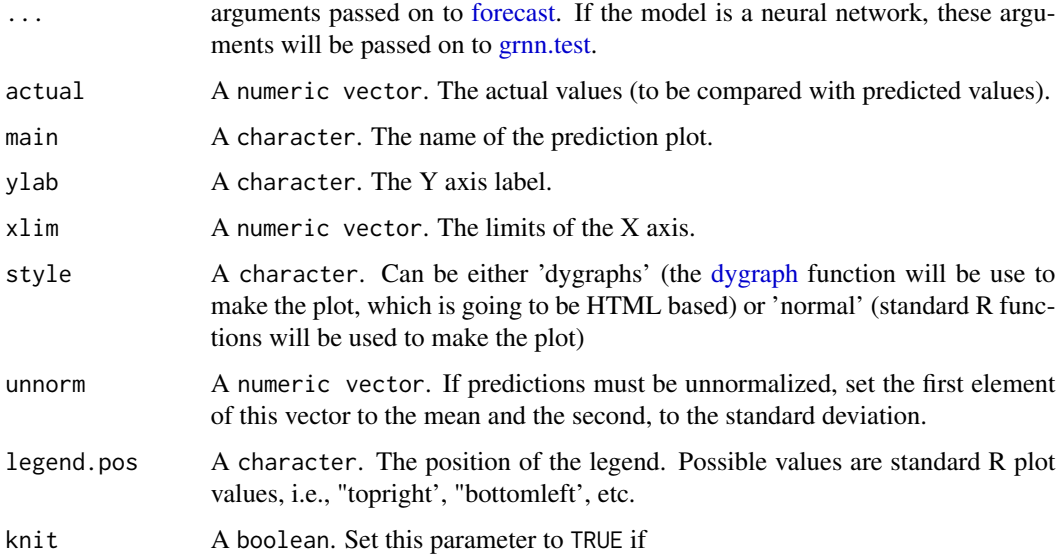

# Value

Besides the prediction plot, this function returns an object whose fields are:

- accuracy: An object returned by [accuracy.](#page-0-0) It is a table containing several accuracy measures
- predictions: A numeric vector containing the predicted values.

#### Author(s)

Talitha Speranza <talitha.speranza@fgv.br>

report *Create dynamic reports with a full analysis of a set of time series*

#### Description

Generate automatic reports with a complete analysis of a set of time series. For now, SARIMA (Box & Jenkins approach), Holt-Winters and GRNN analysis are possible. Soon, Multilayer Perceptron, Fuzzy Logic and Box-Cox analysis will become available.

### Usage

```
report(mode = "SARIMA", ts = 21864, parameters = NULL, report.file = NA,
 series.saveas = "none")
```
#### <span id="page-42-0"></span>report 43

# Arguments

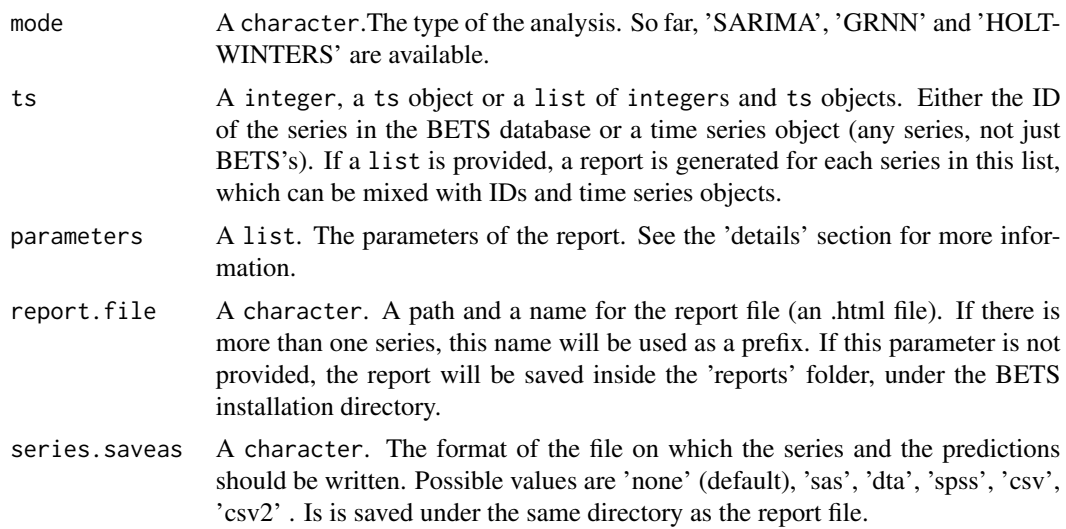

#### Details

# SARIMA Report Parameters

- cf.lags: An integer. Maximum number of lags to show on the ACFs e PACFs
- n.ahead: An integer. Prevision horizon (number of steps ahead)
- inf.crit: A character. Information criterion to be used in model selection.
- dummy: A ts object. A dummy regressor. Must also cover the forecasting period.
- ur.test: A list. Parameters of [ur\\_test](#page-51-1)
- arch.test: A list. Parameters of [arch\\_test](#page-2-1)
- box.test: A list. Parameters of [Box.test](#page-0-0)

#### GRNN Report Parameters

- auto.reg: A boolean. Is the dependant variable auto-regressive?
- present.regs: A boolean Include non-lagged series among regressors?
- lag.max: A integer Regressors' maximum lag
- regs: A list. Regressors codes or time series
- start.train: Training set starting period
- end.train: Training set ending period
- start.test: Testing set starting period
- end.test: Testing set ending period
- sigma.interval: A numeric vector. Sigma inteval
- sigma.step: A numeric value. Sigma step
- var.names: A character vector. Variable names
- <span id="page-43-0"></span>• alpha: Smooth factor of the level component. If numeric, it must be within the half-open unit interval (0, 1]. A small value means that older values in x are weighted more heavily. Values near 1.0 mean that the latest value has more weight. NULL means that the HoltWinters function should find the optimal value of alpha. It must not be FALSE or 0.
- beta: Smooth factor of the trend component. If numeric, it must be within the unit interval [0, 1]. A small value means that older values in x are weighted more heavily. Values near 1.0 mean that the latest value has more weight. NULL means that the HoltWinters function should find the optimal value of beta. The trend component is omitted if beta is FALSE or 0.
- gamma: Smooth factors of the seasonal component. If numeric, it must be within the unit interval [0, 1]. A small value means that older values in x are weighted more heavily. Values near 1.0 mean that the latest value has more weight. NULL means that the HoltWinters function should find the optimal value of gamma. The seasonal component will be omitted if gamma is FALSE or 0. This must be specified as FALSE if frequency $(x)$  is not an integer greater than 1.
- additive: A single character string specifying how the seasonal component interacts with the other components. "additive", the default, means that x is modeled as level + trend + seasonal and "multiplicative" means the model is (level + trend) \* seasonal. Abbreviations of "additive" and "multiplicative" are accepted.
- l.start: The starting value of the level component.
- b.start: The starting value of the trend component
- s.start: The starting values of seasonal component, a vector of length frequency(x)
- n.ahead: Prevision horizon (number of steps ahead)

For more information about these parameters, see also [HoltWinters](#page-0-0). Most parameters are the same and we just reproduced their documentation here.

#### Value

One or more .html files (the reports) and, optionally, data files (series plus predictions).

#### Author(s)

Talitha Speranza <talitha.speranza@fgv.br>

#### Examples

```
##-- SARIMA
# parameters = list(\text{lag.max} = 48, n. \text{ ahead} = 12)# report(ts = 21864, parameters = parameters)
# report(ts = 4447, series.saveas = "csv")
# series = list(BETSget(4447), BETSget(21864))
# parameters = list(\text{lag.max = 20, n. ahead = 15 )}# report(ts = series, parameters = parameters)
```
<span id="page-44-0"></span> $s$ ave  $\frac{45}{3}$ 

```
# series = list(4447, 21864)
# report(ts = series, parameters = parameters)
# parameters = list(
# cf.lags = 25,
# n.ahead = 15,
# dummy = dum,
# arch.test = list(lags = 12, alpha = 0.01),
# box.test = list(type = "Box-Pierce")
# )
# report(ts = window(BETSget(21864), start= c(2002,1) , end = c(2015,10)),
#parameters = parameters)
# dum <- dummy(start= c(2002,1) , end = c(2017,1) ,
#from = c(2008,9) , to = c(2008,11))
# parameters = list(
# cf.lags = 25,
# n. ahead = 15,
# dummy = dum
# )
# report(ts = window(BETSget(21864), start= c(2002,1) , end = c(2015,10)),
#parameters = parameters)
##-- GRNN
# params = list(regs = 4382)
# report(mode = "GRNN", ts = 13522, parameters = params)
##-- HOLT-WINTERS
# params = list(alpha = 0.5, gamma = TRUE)
# report(mode = "HOLT-WINTERS", ts = 21864, series.saveas = "csv", parameters = params)
# params = list(gamma = T, beta = TRUE)
# report(mode = "HOLT-WINTERS", ts = 21864, series.saveas = "csv", parameters = params)
```
save *Prepare a time series to be exported*

#### Description

To be used with saveSpss, saveSas and others.

#### Usage

```
save(code = NULL, data = NULL, file.name = "series", type = "")
```
# <span id="page-45-0"></span>Arguments

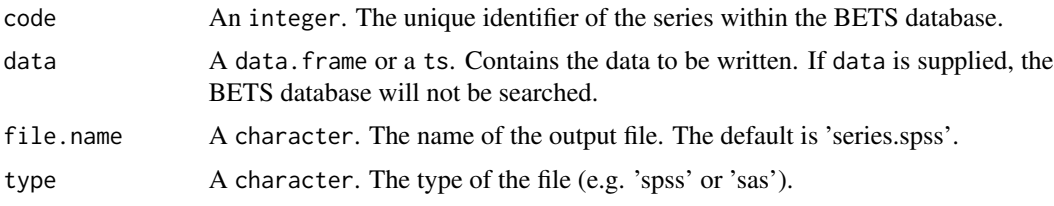

#### Value

A list with the data frame to be saved and the file name

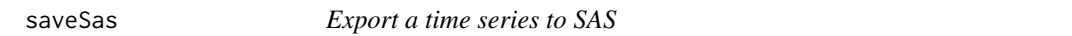

# Description

Writes a time series to a .sas (SAS) file.

#### Usage

saveSas(code = NULL, data = NULL, file.name = "series")

# Arguments

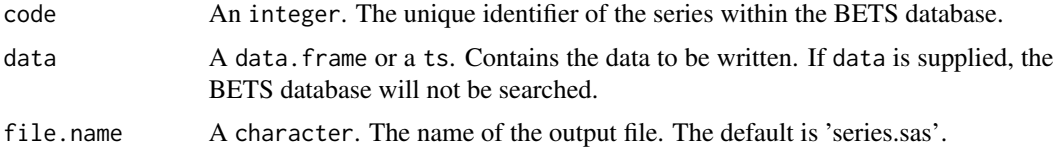

# Value

None

# Examples

```
#Exchange rate - Free - United States dollar (purchase)
#us.brl <- get(3691)
#require(seasonal)
#us.brl.seasonally_adjusted <- seas(us.brl)
#saveSas(data = us.brl.seasonally_adjusted,file.name="us.brl.seasonally_adjusted")
# Or
#saveSas(code=3691,file.name="us.brl")
```
<span id="page-46-0"></span>

Writes a time series to a .spss (SPSS) file.

#### Usage

saveSpss(code = NULL, data = NULL, file.name = "series")

#### Arguments

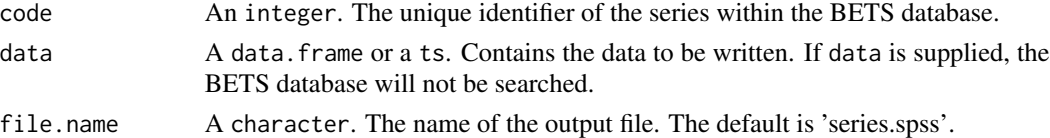

# Examples

```
#Exchange rate - Free - United States dollar (purchase)
#us.brl <- get(3691)
#requires(seasonal)
#us.brl.seasonally_adjusted <- seas(us.brl)
#saveSpss(data = us.brl.seasonally_adjusted,file.name="us.brl.seasonally_adjusted")
  # Or
#saveSpss(code=3691,file.name="us.brl")
```
saveStata *Export a time series to STATA*

#### Description

Writes a time series to a .dta (STATA) file.

#### Usage

```
saveStata(code = NULL, data = NULL, file.name = "series")
```
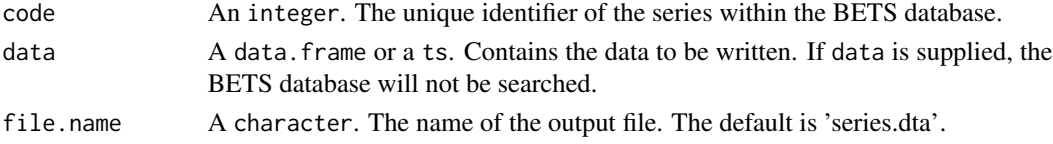

#### Value

None

#### Examples

```
#Exchange rate - Free - United States dollar (purchase)
#us.brl <- get(3691)
#requires(seasonal)
#us.brl.seasonally_adjusted <- seas(us.brl)
#saveStata(data = us.brl.seasonally_adjusted,file.name="us.brl.seasonally_adjusted")
# Or
#saveStata(code=3691,file.name="us.brl")
```
sidra.aux *Search for Sidra Series*

# Description

Searches the Sidra databases for a series by its description or a given table descriptions.

#### Usage

```
sidra.aux(x, len, nova_req, from, to, inputs, territory, variable, header,
 sections)
```
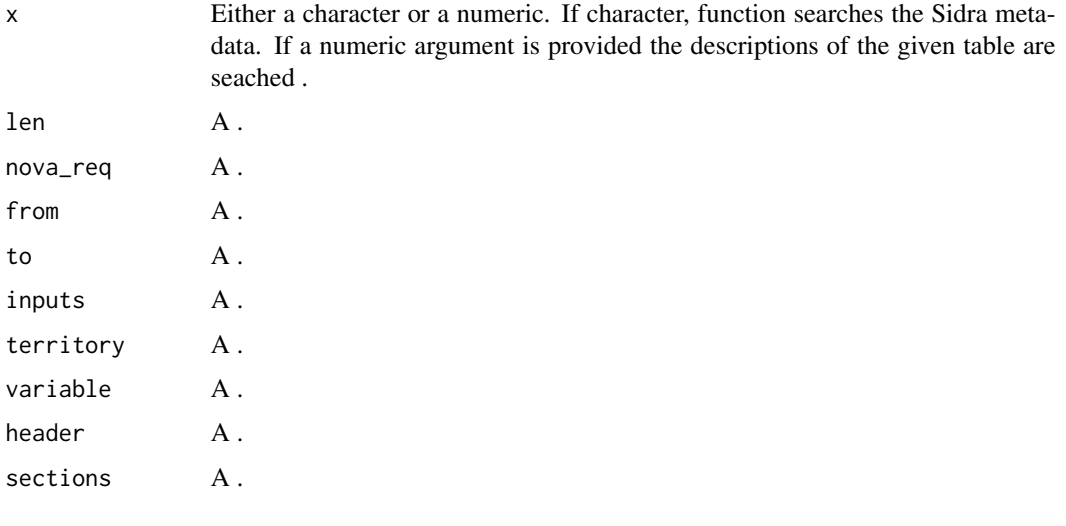

<span id="page-47-0"></span>

<span id="page-48-0"></span>

The different parameters define the table and its dimensions (periods, variables, territorial units and classification) to be consulted. The parameters that define the sections may vary from table to table. Henceforth, the Sidra function ranges between 5 mandatory arguments to 7. You can only choose one variable per series per request, but multiple sections within the variable.

#### Usage

```
sidraGet(x, from, to, territory = c(n1 = "braz1", n2 = "region", n3 =
  "state", n6 = "city", n8 = "mesoregion", n9 = "microregion", n129 ="citizenship", n132 = "semiarid", n133 = "semiaridUF"), variable, cl = NULL,
  sections = NULL)
```
#### Arguments

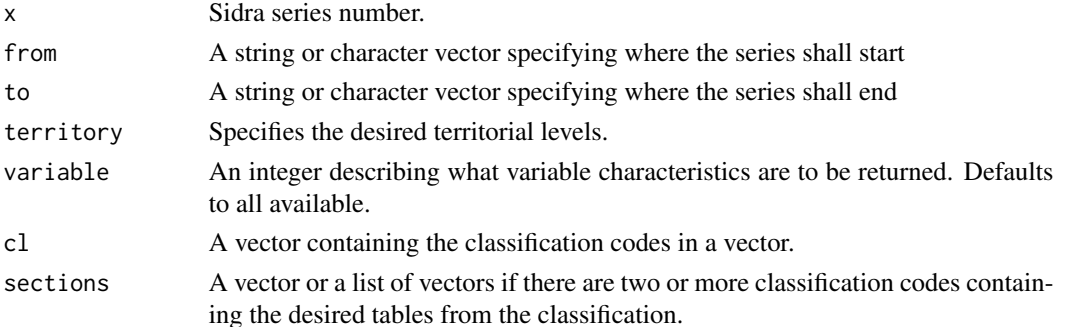

#### Examples

```
## Not run: sidra = sidraGet(x = c(1612), from = 1990, to = 2015, territory = "brazil", variable =109)
sidra = sidraGet(x = c(3653), from = c("200201"),to = c("201703"), territory = "brazil",
variable = 3135, sections = c(129316, 129330), cl = 544)
sidra = sidraGet(x = c(3653), from = c("200201"),to = c("201512"), territory = "brazil", variable = 3135,
sections = "all", cl = 544)sidra = sidraGet(x = c(1618), from = c("201703"), to = c("201703"),
territory = "brazil",
variable = 109, sections=list(c(39427), c(39437,39441)), cl = c(49, 48))
trim - x = 1620; from = 199001; to = 201701; territory = "brazil";
sections = list(c(90687)); cl = c(11255); variable = 583sidra = sidraGet(x = 1620, from = 199001, to = 201701,territory = "brazil",
sections=list(c(90687)), cl =c(11255), variable = 583)
## End(Not run)
```
<span id="page-49-0"></span>

Searches the Sidra databases for a series by its description or a given table descriptions.

# Usage

```
sidraSearch(description = NULL, code, view = TRUE, browse = FALSE)
```
# Arguments

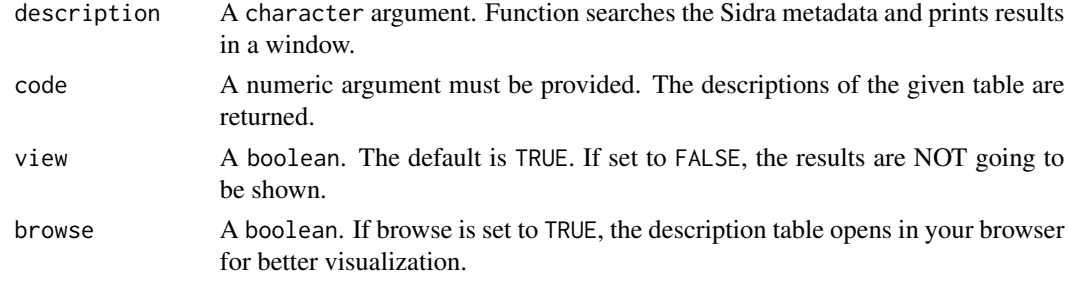

#### Examples

```
## Not run:
sidraSearch(description = "pib")
sidraSearch(code = 1248)
```
## End(Not run)

std\_resid *Plot standardized residuals*

# Description

Uses a model object to create a plot of standardized residuals. This model can be an [Arima](#page-0-0) or an [arima.](#page-0-0) In a near future, this function will also accept objects returned by [grnn.train.](#page-38-1)

# Usage

std\_resid(model, alpha = 0.05)

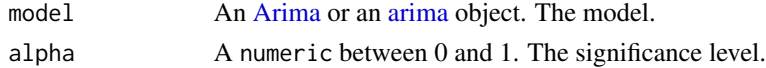

#### <span id="page-50-0"></span> $t_{\text{test}}$  51

# Value

Besides showing the plot, this function returns a numeric vector containing the standardized residuals.

#### Author(s)

Talitha Speranza <talitha.speranza@fgv.br>

t\_test *Test the significance of the parameters of an ARIMA model*

#### Description

Performs the t test on every parameter of an ARIMA model. This model can be an [Arima](#page-0-0) or an [arima.](#page-0-0)

#### Usage

 $t_test(model, nx = 0, alpha = 0.05)$ 

# Arguments

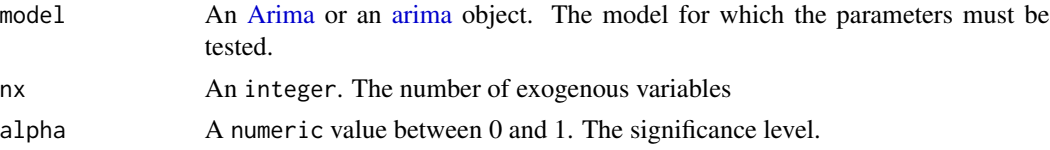

#### Value

A data.frame containing the standard erros, the t-statistic, the critical values and whether the null hypothesis should be rejected or not, for each model parameter.

#### Author(s)

Talitha Speranza <talitha.speranza@fgv.br>, Daiane Marcolino <daiane.mattos@fgv.br>

#### Examples

```
require(forecast)
data("AirPassengers")
fit.air <- Arima(AirPassengers, order = c(1,1,1), seasonal = c(1,1,1), method ="ML", lambda=0)
summary(fit.air)
# Significance test for the model SARIMA(1,1,1)(1,1,1)[12]
t_test(model = fit.air)
```
<span id="page-51-1"></span><span id="page-51-0"></span>

This function uses the package 'urca' to perform unit root tests on a pre-defined time series. Unlike urca functions, it returns a meaningful table summarizing the results.

#### Usage

 $ur_test(..., mode = "ADF", level = "5pct")$ 

# Arguments

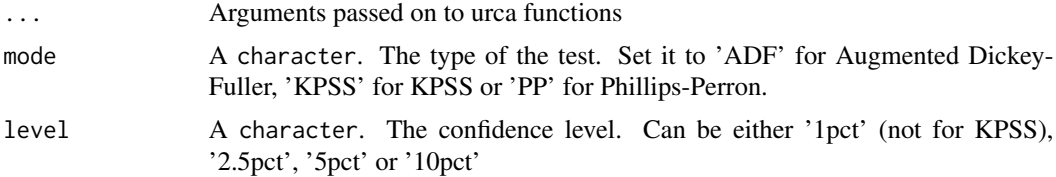

#### Value

A list object. The first element is a data. frame with the test statistics, the critical values and the test results. The second, the model residuals.

#### Author(s)

# <span id="page-52-0"></span>Index

∗Topic IBGE sidraSearch , [50](#page-49-0) ∗Topic bacen get.series.bacen , [38](#page-37-0) ∗Topic get BETSget , [11](#page-10-0) get.series , [37](#page-36-0) ∗Topic search BETSsearch , [12](#page-11-0) ∗Topic sidra sidraGet , [49](#page-48-0) sidraSearch , [50](#page-49-0) accuracy , *[41](#page-40-0) , [42](#page-41-0)* arch\_test , [3](#page-2-0) , *[43](#page-42-0)* Arima , *[50](#page-49-0) , [51](#page-50-0)* arima , *[50](#page-49-0) , [51](#page-50-0)* bcbExpectA, [4](#page-3-0) bcbExpectATop[5](#page-4-0), 5 bcbExpectInf12 , [6](#page-5-0) bcbExpectM, [7](#page-6-0) bcbExpectMTop5, [8](#page-7-0) bcbExpectT, [9](#page-8-0) BETS, [10](#page-9-0) BETS-package *(*BETS *)* , [10](#page-9-0) BETS.addin\_en, [10](#page-9-0) BETS.addin\_pt , [11](#page-10-0) BETSget , [11](#page-10-0) BETSsearch , *[12](#page-11-0)* , [12](#page-11-0) , *[37](#page-36-0)* BETSsources, [15](#page-14-0) Box.test , *[43](#page-42-0)* chart , [15](#page-14-0) , *[21](#page-20-0) , [22](#page-21-0)* chart.add\_basic , [17](#page-16-0) chart.add\_extra , [18](#page-17-0) chart.add\_notes , [19](#page-18-0) check.series, [20](#page-19-0) connection , [20](#page-19-0) corrgram , [20](#page-19-0)

dashboard , [21](#page-20-0) deflate , [22](#page-21-0) draw.cap\_utl , [23](#page-22-0) draw.cdb , [24](#page-23-0) draw.cei , [24](#page-23-0) draw.conf\_lvl, [25](#page-24-0) draw.eap, [25](#page-24-0) draw.ei\_comps , [26](#page-25-0) draw.ei\_vars , [26](#page-25-0) draw.gdp\_comps , [27](#page-26-0) draw.gdp\_mon, [27](#page-26-0) draw.gdp\_unemp , [28](#page-27-0) draw.gdp\_vars, [28](#page-27-0) draw.generic, 2<mark>9</mark> draw.iie\_br , [29](#page-28-0) draw.indprod, [30](#page-29-0) draw.ipca, [30](#page-29-0) draw.lab\_coin , [31](#page-30-0) draw.lab\_lead , [31](#page-30-0) draw.lei , [32](#page-31-0) draw.misery\_index , [32](#page-31-0) draw.selic, [33](#page-32-0) draw.sent\_ind, [33](#page-32-0) draw.survey, [34](#page-33-0) draw.ulc , [34](#page-33-0) draw.unemp, [35](#page-34-0) draw.vargdp, [35](#page-34-0) dummy , [35](#page-34-0) , *[36](#page-35-0)* dygraph , *[42](#page-41-0)* forecast , *[20](#page-19-0)* , *[41](#page-40-0) , [42](#page-41-0)* get.series, [37](#page-36-0) get.series.bacen , [38](#page-37-0) grnn-package , *[39](#page-38-0)* grnn.test , [38](#page-37-0) , *[42](#page-41-0)* grnn.train , *[38](#page-37-0) , [39](#page-38-0)* , [39](#page-38-0) , *[50](#page-49-0)* HoltWinters , *[44](#page-43-0)*

message , *[40](#page-39-0)*

54 INDEX

```
msg
, 40
normalize
, 41
plotly
, 21
predict
, 41
report
, 42
45
46
saveSpss
, 47
saveStata
, 47
search
, 11
seas
, 12
sidra.aux
, 48
sidraGet
, 49
sidraSearch
, 50
std_resid
, 50
t_test
, 51
ts
, 11
, 12
, 36
ur_test
, 43
, 52
```